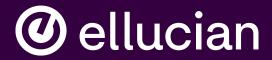

## Student Self-Service

Jason Wickline Senior Consultant, Ellucian, Jason.Wickline@ellucian.com Presentations regarding Ellucian products and services are confidential and the property of Ellucian, and do not constitute a commitment, promise or other obligation to deliver any material code or functionality. Such presentations should not be relied upon in making any purchase decision. Development and release of Ellucian products and services may change, without prior notice, at Ellucian's discretion.

# My CommonwealthU

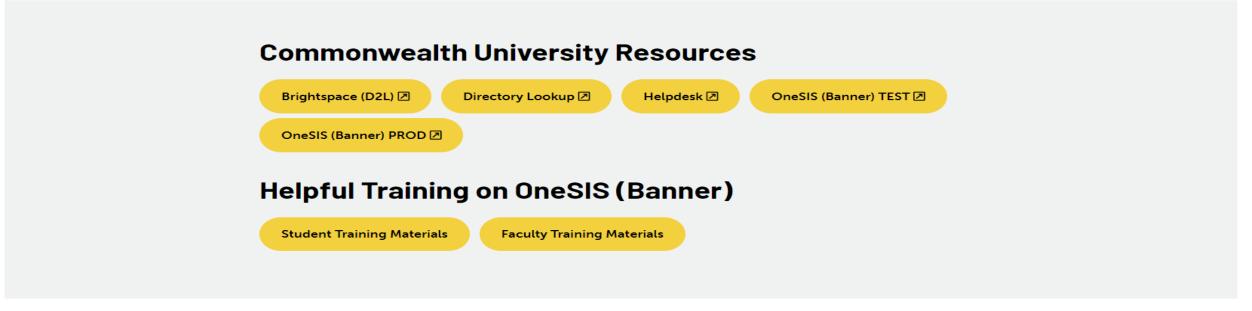

My.commonwealthu.edu is used to access the OneSIS product. Test is available now for training purposes. PROD will be live for advising/registration April 3, 2023.

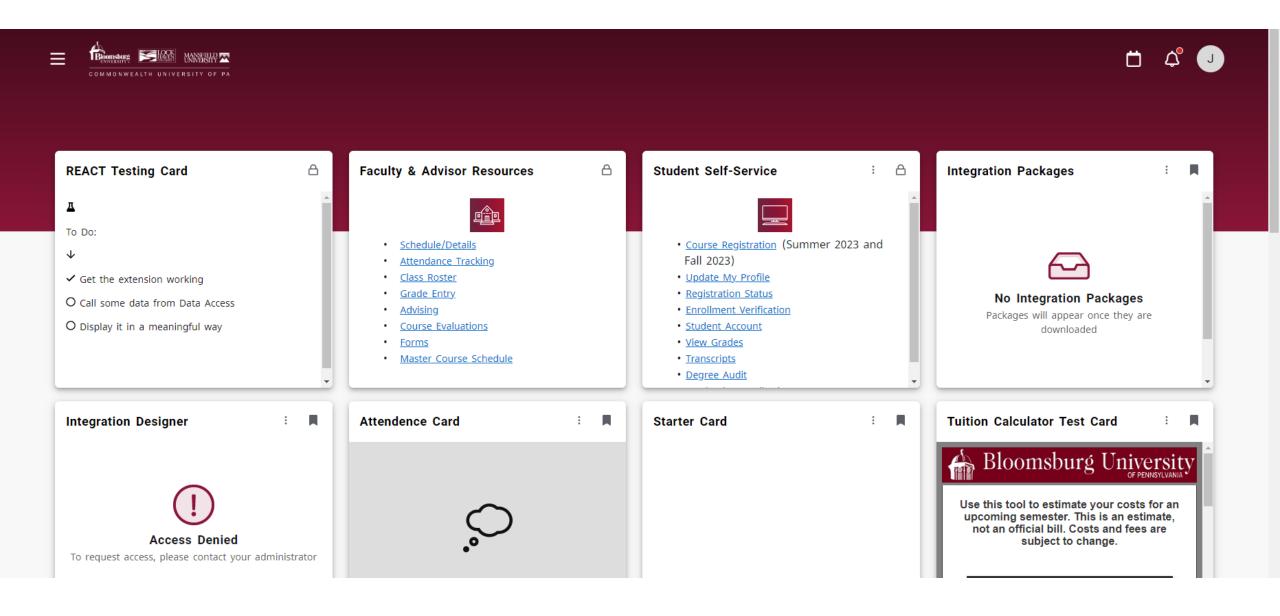

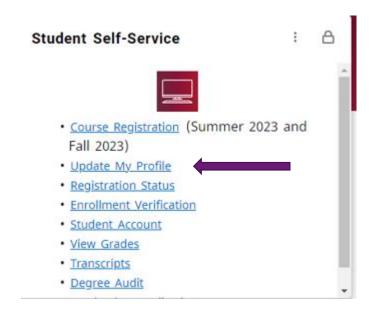

On the Student Self-Service card are links to the online tools needed for students to access academic records.

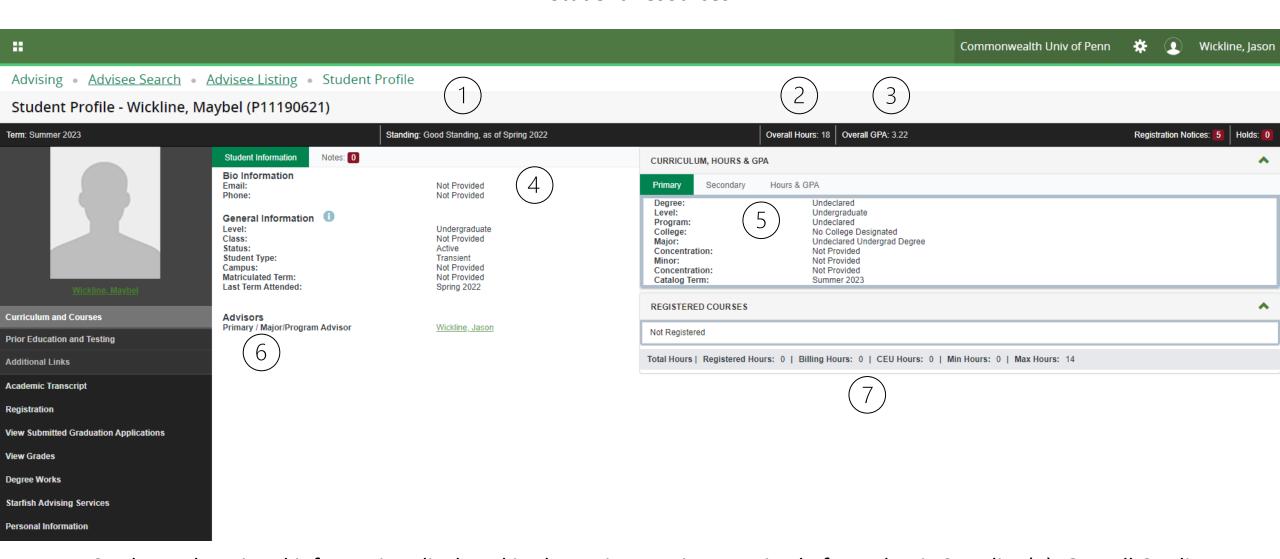

Student educational information displayed in the main page is comprised of: Academic Standing(1), Overall Credit Hours(2), Overall GPA(3), Student Contact Information(4); Primary Curriculum(5), Assigned Advisors(6), Registration information for the term selected(7). Note this student is not registered for the Summer 2023 term.

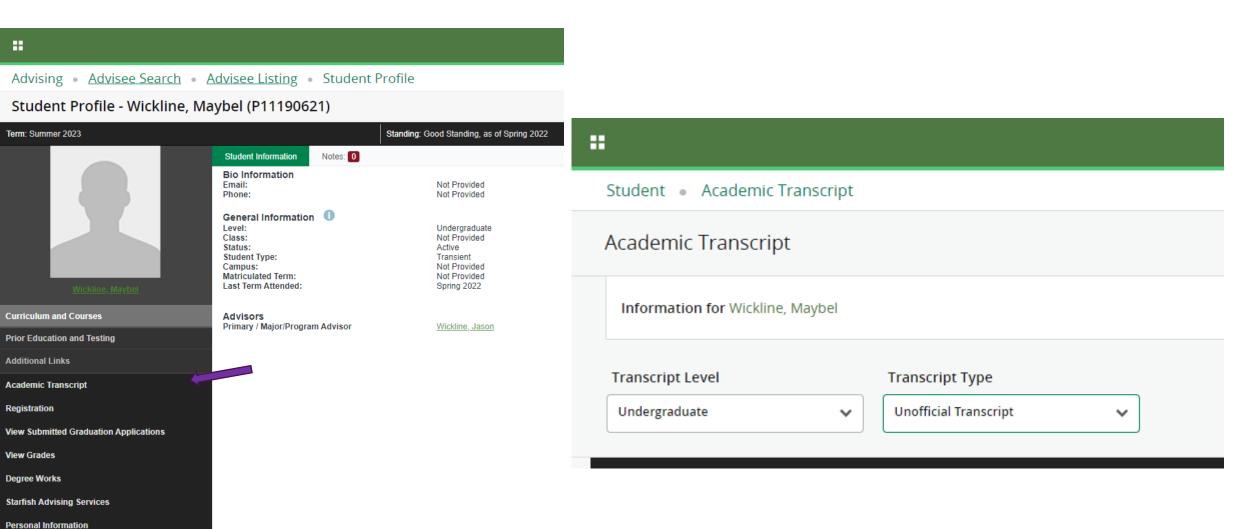

Student's Academic transcript is available to faculty/advisors. Once selected display the level and unofficial transcript to review.

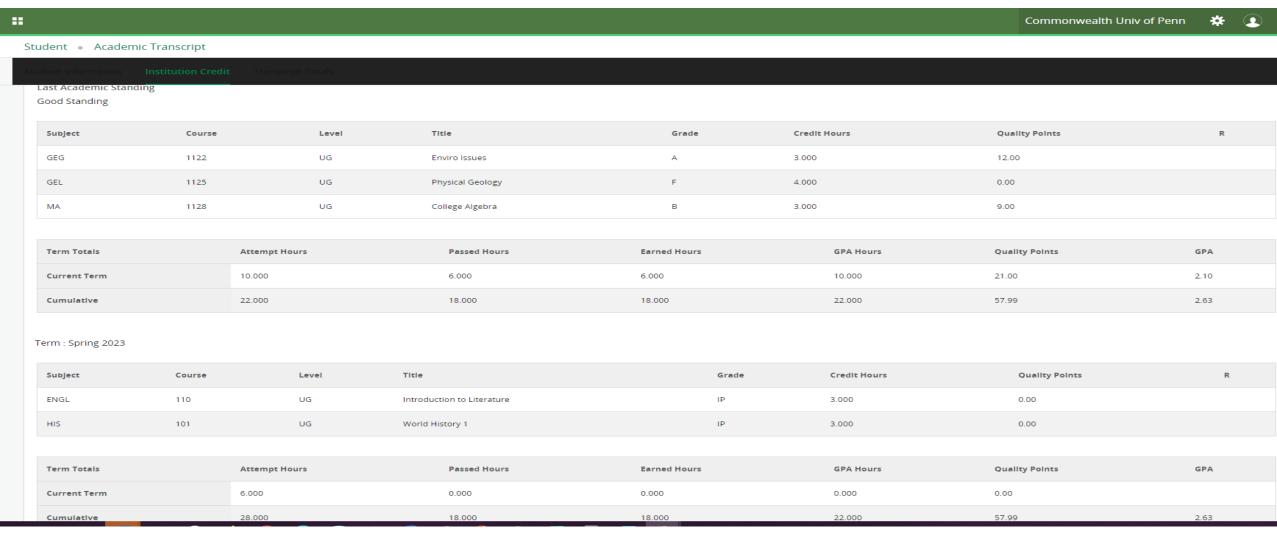

Transcript will display student's academic history for the university including transfer course, institutional completed courses, and courses in progress.

| _ A       |       | В С | <u> </u>                                     | E                | F      | G                                                                                                    | Н    | 1                               | J   | K         | L                                      | М    | N                  | 0                                        |
|-----------|-------|-----|----------------------------------------------|------------------|--------|----------------------------------------------------------------------------------------------------|------|---------------------------------|-----|-----------|----------------------------------------|------|--------------------|------------------------------------------|
| 1 College |       |     | Commonwealth COURSE                          | Grading          | Gen Ed | Mansfield History                                                                                                    |      | Lock Haven History              |     |           |                                        |      | Bloomsburg History |                                          |
| 73 CASSH  | ENGL  | 28' | 83 Literature and Ethnic Identity: Topic XX  |                  |        |                                                                                                    |      |                                 |     |           |                                        |      |                    |                                          |
| 74 CASSH  | ENGL  | 28  | 84 Literature and Gender Identity: Topics    |                  |        |                                                                                                    |      |                                 |     |           |                                        |      |                    |                                          |
| 75 CASSH  | ENGL  | 28′ | 88 Feminist Reading of Culture               |                  |        | ENG                                                                                                    | 3326 | Women's Literature              |     | A = -     |                                        | ENGH | 288                | Feminist Reading of Culture              |
| 76 CASSH  | ENGL  | 28′ | 89 Sexualities and Literature                |                  |        | ENG                                                                                                    | 3328 | LGBTQ Literature                |     |           |                                        |      |                    |                                          |
| 77 CASSH  | ENGL  | 29′ | 90 Short Story                               |                  |        |                                                                                                    |      | A                               |     | $\Lambda$ |                                        | ENGH | 274                | Short Story                              |
| 78 CASSH  | ENGL  | 29  | 91 Poetry                                    |                  |        |                                                                                                    |      |                                 |     |           |                                        | ENGH | 280                | Poetry                                   |
| 79 CASSH  | ENGL  | 29' | 92 Creative Nonfiction                       |                  |        |                                                                                                    |      |                                 |     |           |                                        | ENGH | 260                | Creative Nonfiction                      |
| 80 CASSH  | ENGL  |     | 00 Fiction Workshop                          |                  |        | ENG                                                                                                    | 3254 | Advanced Fiction Writing        | ENG | 264       | Fiction Workshop                       | ENGH | 301                | Fiction Workshop                         |
| 81 CASSH  | ENGL  | 30  | 01 Poetry Workshop                           |                  |        | ENG                                                                                                    | 3252 | Advanced Poetry Writing         | ENG | 268       | Poetry Workshop                        | ENGH | 303                | Poetry Workshop                          |
| 82 CASSH  | ENGL  |     | 02 Non-fiction Workshop                      |                  |        | ENG                                                                                                    | 3316 | Creative Nonfiction Writing     | ENG | 266       | Creative Nonfiction Workshop           | ENGH | 302                | Nonfiction Workshop                      |
| 83 CASSH  | ENGL  | 30′ | 09 Practices of Creative Writing             |                  |        |                                                                                                    |      |                                 |     |           |                                        | ENGH | 316                | The Practice of Creative Writing         |
| 84 CASSH  | ENGL  |     | 10 History of the English Language           |                  |        | ENG                                                                                                    | 2226 | History of the English Language |     |           |                                        | ENGH | 312                | History of the English Language          |
| 85 CASSH  | ENGL  | 32/ | 20 Global Literature and Culture: Topics     |                  |        | ENG                                                                                                    | 3348 | World Literature and Culture    |     |           |                                        |      |                    |                                          |
| 86 CASSH  | ENGL  | 33/ | 30 American Literature and Culture: Topics   |                  |        | ENG                                                                                                    | 3346 | American Literature and Culture | ENG | 402       | Advanced Topics American               |      |                    |                                          |
| 87 CASSH  | ENGL  | 34/ | 40 British Literature and Culture: Topics    |                  |        | ENG                                                                                                    | 3347 | British Literature and Culture  | ENG | 400       | Advanced Topics British                |      |                    |                                          |
|           | A = 7 |     |                                              |                  |        | V V                                                                                                    |      | Contemporary Literary Theory    |     |           |                                        |      |                    |                                          |
| 88 CASSH  | ENGL  | 35/ | 50 Contemporary Literary Theory              |                  |        | ENG                                                                                                    | 3382 | and Criticism                   |     |           |                                        | ENGH | 492                | Literary Criticism                       |
| 89 CASSH  | ENGL  | 36/ | 60 Literature and Media in Culture: Topics   |                  |        | V                                                                                                    |      |                                 |     |           |                                        | ENGH | 391                | Literature & Film                        |
|           | 4     |     |                                              |                  |        | V V                                                                                                    |      | Advanced Writing for English    |     |           | Advance Composition, Rhetoric, and     |      |                    |                                          |
| 90 CASSH  | ENGL  | 37/ | 70 Advanced Writing: Rhetoric                |                  |        | ENG                                                                                                    | 3333 | Majors                          | ENG | 357       | Writing                                |      |                    |                                          |
| 91 CASSH  | ENGL  | 37  | 71 Composition Theory                        |                  |        | ENG                                                                                                    | 3324 | Composition Theory and Practice |     |           |                                        | ENGH | 306                | Theory and Practice of Writing           |
| 92 CASSH  | ENGL  | 37′ | 73 Writing for the Web                       |                  |        | ENG                                                                                                    | 3404 | Writing for the Web             |     |           |                                        | ENGH | 307                | Writing for the Internet                 |
| 93 CASSH  | ENGL  |     | 74 Technical Editing                         |                  |        |                                                                                                    |      |                                 |     |           |                                        |      |                    |                                          |
| 94 CASSH  | ENGL  |     | 90 Shakespeare                               |                  |        |                                                                                                    |      |                                 | ENG | 336       | Shakespeare                            | ENGH | 463                | Shakespeare                              |
| 95 CASSH  | ENGL  |     | 91 Author(s) in Context                      |                  |        | ENG                                                                                                    | 3385 | Author in Context               |     |           |                                        | ENGH | 485                | Major Authors                            |
| 96 CASSH  | ENGL  | 42/ | 20 Studies in Genre: Topics                  |                  |        |                                                                                                    |      |                                 |     |           |                                        |      |                    |                                          |
|           | 4     |     |                                              |                  |        | V V                                                                                                    |      | <u> </u>                        |     |           | Teaching Literature to Adolescents and |      |                    |                                          |
| 97 CASSH  | ENGL  | 47/ | 70 Young Adult Literature                    | $A = x^{\prime}$ |        | A V                                                                                                    |      | A = -                           | ENG | 235       | Young Adults                           | ENGH | 385                | Literature for Young Adults              |
| 98 CASSH  | ENGL  | 49  | 91 Senior Seminar: Track XXX                 |                  |        | ENG                                                                                                    | 4401 | Seminar in Literary Studies     |     |           |                                        | ENGH | 404                | Seminar                                  |
| 99 CASSH  | ENGL  | 49* | 93 Independent Study                         |                  |        | V                                                                                                    |      |                                 |     |           |                                        | ENGH | 440                | Independent Study                        |
| 00 CASSH  | ENGL  | 49' | 98 English Practicum/Internship              |                  |        | ENG                                                                                                    | 4449 | English Internship              |     |           |                                        | ENGH | 498                | English Practicum                        |
| 01 CASSH  | FREN  | 10  | 01 Elementary French I                       |                  |        | FR                                                                                                    | 1101 | Intro French I                  | FRE | 101       | French 1                               | FR   | 101                | French 1                                 |
| 02 CASSH  | FREN  |     | 02 Elementary French II                      |                  |        | FR                                                                                                    | 1102 | Intro French II                 | FRE | 102       | French 2                               | FR   | 102                | French 2                                 |
| 03 CASSH  | FREN  |     | 03 Inermediate French I                      |                  |        | FR                                                                                                    | 2201 |                                 | FRE | 201       | French 3                               | FR   | 203                | Intermediate French: Cultural History    |
|           | 4     |     |                                              | 4                |        | The state of the state of the s |      |                                 |     |           |                                        |      |                    | Intermediate French: Francophone Arts    |
| 04 CASSH  | FREN  | 20  | 04 Intermediate French II                    | A = 7            | 4      | FR                                                                                                    | 2202 | Intermediate French II          | FRE | 202       | French 4                               | FR   | 204                | Humanities                               |
| 05 CASSH  | FREN  |     | 06 Structures of the French Language         |                  |        |                                                                                                    |      |                                 | FRE | 301       | Composition and Conversation           | FR   | 206                | Structures of the French Language        |
| 06 CASSH  | FREN  |     | 11 French History, Culture, and Civilization |                  |        |                                                                                                    |      |                                 |     |           |                                        | FR   | 211                | Foundations of French culture and Civili |
| 07 CASSH  | FREN  |     | 12 French Literature, Film, & Culture        |                  |        |                                                                                                    |      |                                 |     |           |                                        | FR   |                    | France Today                             |
| 4         |       | . ' |                                              |                  |        |                                                                                                    | _    |                                 | . 1 | 1         | '                                      |      |                    |                                          |

Utilizing current degree evaluation system to identify outstanding requirements, cross reference the outstanding requirements with the Commonwealth and Equivalent Master Listing by College.

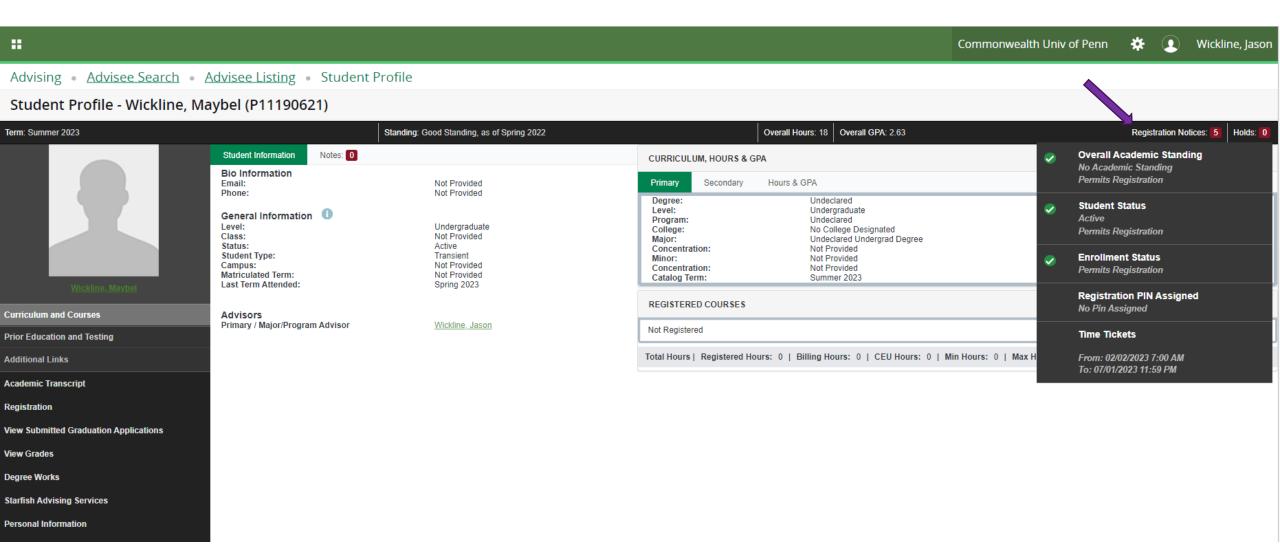

The student profile indicates the student's registration readiness. Note registration PIN will not be utilized at this time.

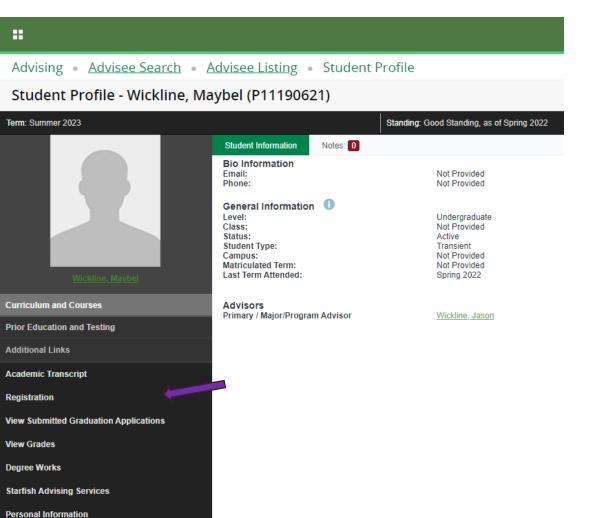

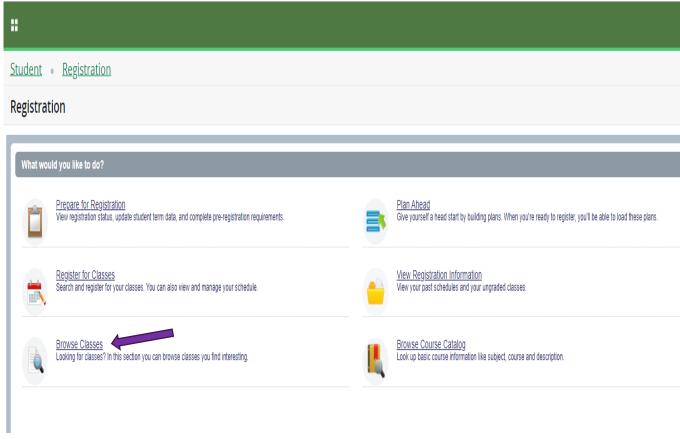

Registration will display Commonwealth University Registration access. Master Schedule of classes will display by choosing Browse Classes.

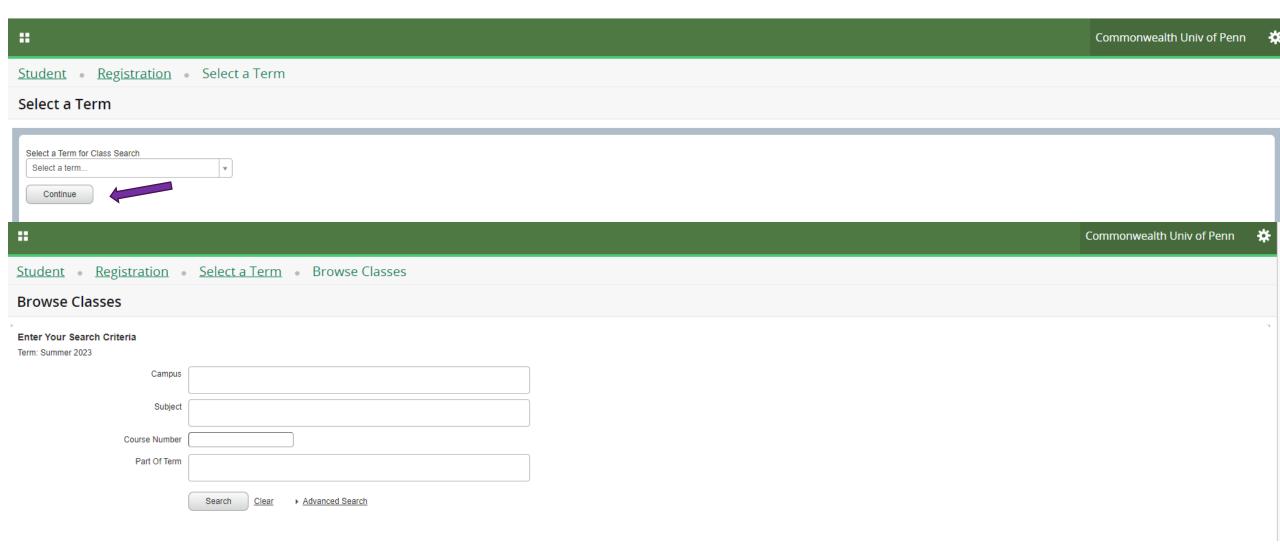

After selecting the term & Continue, a search is available to view sections of courses being offered for the term.

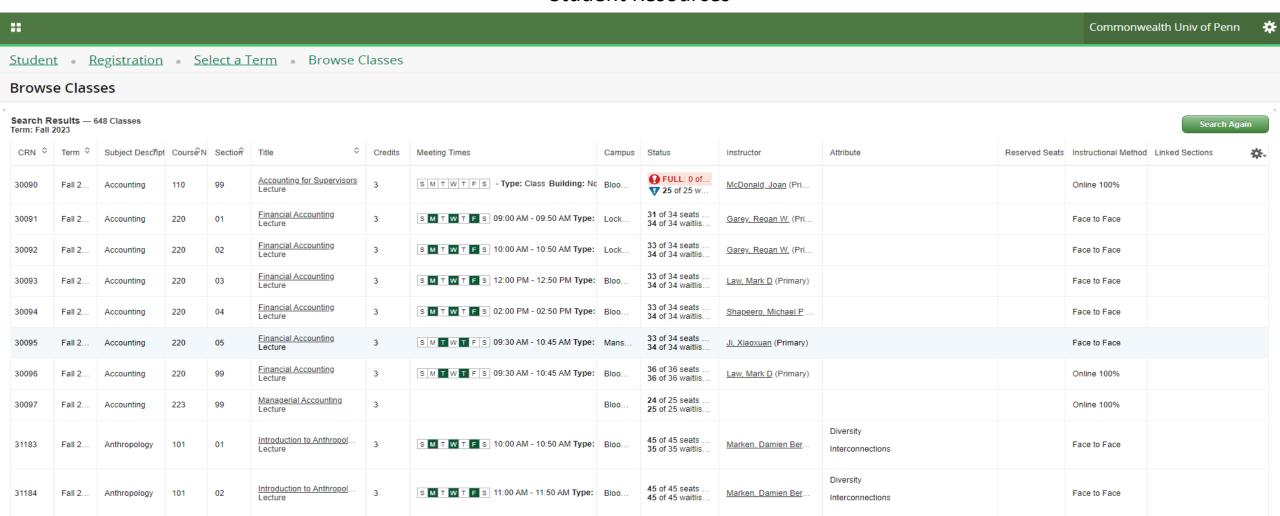

Records: 648

A summary of course offerings that meet the search criteria is displayed.

Page 1 of 65 ▶ ▶ 10 ✔ Per Page

Commonwealth Univ of Penn Registration
 Select a Term Browse Classes **Browse Classes** Search Results - 648 Classes Search Again Term: Fall 2023 Term ♥ Subject Descript CourseN Section Meeting Times Campus Status Instructor Attribute Reserved Seats Instructional Method Linked Sections FULL: 0 of... Accounting for Supervisors S M T W T F S - Type: Class Building: No Bloo. 30090 Fall 2... Accounting 110 99 McDonald, Joan (Pri. Online 100% T 25 of 25 w... 31 of 34 seats Financial Accounting 30091 Fall 2... Accounting 220 01 s M T W T F S 09:00 AM - 09:50 AM Type: Lock ... Garey, Regan W. (Pri.. Face to Face 34 of 34 waitlis. 33 of 34 seats Financial Accounting 220 02 S M T W T F S 10:00 AM - 10:50 AM Type: Lock. 30092 Fall 2... Accounting Garey, Regan W. (Pri.. Face to Face 34 of 34 waitlis... 33 of 34 seats Financial Accounting S M T W T F S 12:00 PM - 12:50 PM Type: Bloo. 30093 Fall 2... Accounting 220 03 Law, Mark D (Primary) Face to Face 34 of 34 waitlis... Lecture 33 of 34 seats Financial Accounting S M T W T F S 02:00 PM - 02:50 PM Type: Bloo. 30094 Fall 2... Accounting 220 04 Shapeero, Michael P Face to Face 34 of 34 waitlis. Financial Accounting 33 of 34 seats 220 05 S M T W T F S 09:30 AM - 10:45 AM Type: Mans... 30095 Fall 2... Accounting Ji, Xiaoxuan (Primary) Face to Face 34 of 34 waitlis... 36 of 36 seats Financial Accounting S M T W T F S 09:30 AM - 10:45 AM Type: Bloo. 30096 Fall 2... 220 99 Law, Mark D (Primary) Online 100% Accounting 36 of 36 waitlis. 24 of 25 seats Managerial Accounting 30097 223 99 Online 100% Fall 2... Accounting 25 of 25 waitlis... Lecture Diversity Introduction to Anthropol 45 of 45 seats 31183 Anthropology S M T W T F S 10:00 AM - 10:50 AM Type: Bloo. Marken, Damien Ber. Face to Face 35 of 35 waitlis... Interconnections Diversity 45 of 45 seats Anthropology S M T W T F S 11:00 AM - 11:50 AM Type: Bloo. Face to Face 101 Marken, Damien Ber. 45 of 45 waitlis. Interconnections

Records: 648

A summary of course offerings that meet the search criteria will be displayed.

Page 1 of 65 ▶ ▶ 10 ✔ Per Page

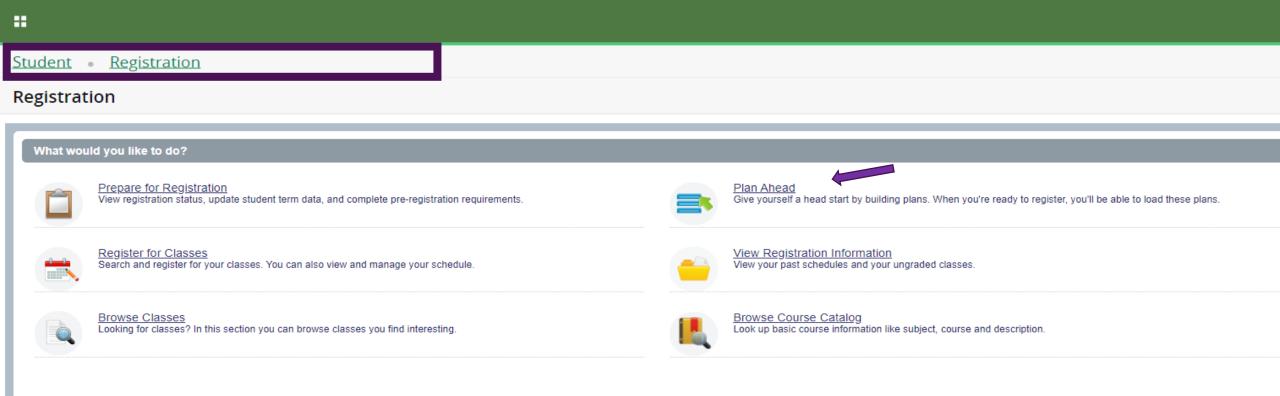

Using Breadcrumbs at the top of the page to return to the Registration page. The Plan Ahead feature allows advisors/faculty and students to work together planning for possible scheduling options.

 $\mathbf{H}$ 

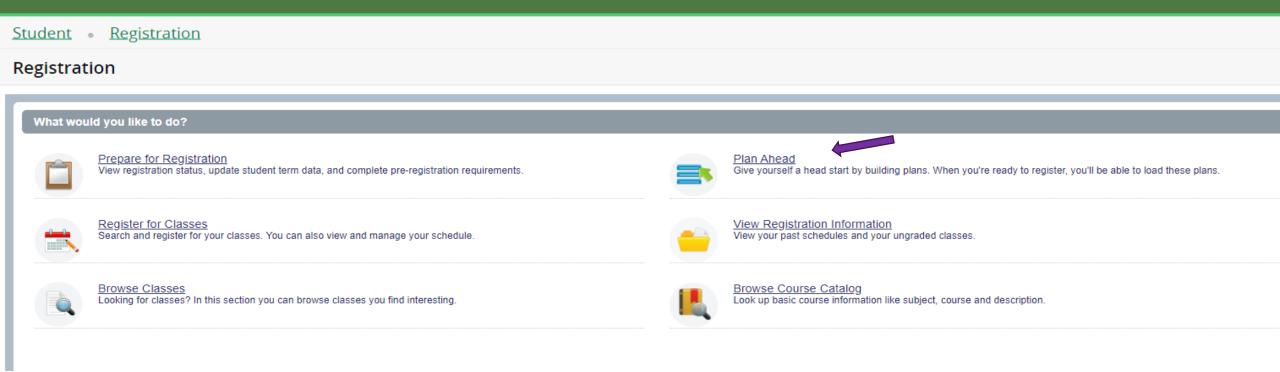

The Plan Ahead feature allows advisors/faculty and students to work together planning for possible scheduling options.

# Student • Registration • Select a Term Select a Term Terms Open for Planning 1 Summer 2023 Search All Students by OID Name Wickline, Maybel Student Wickline, Maybel Continue

### **Student Resources**

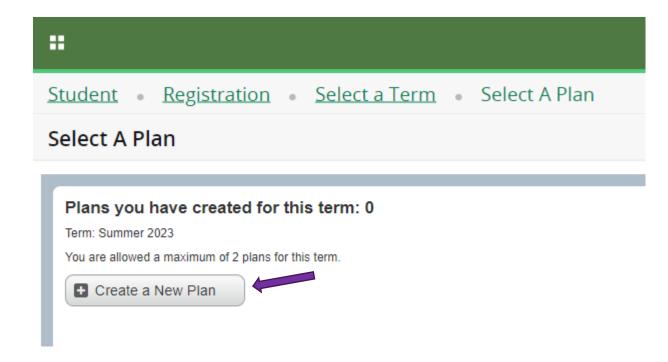

Select the term planning is being worked on, then Create or modify an existing plan.

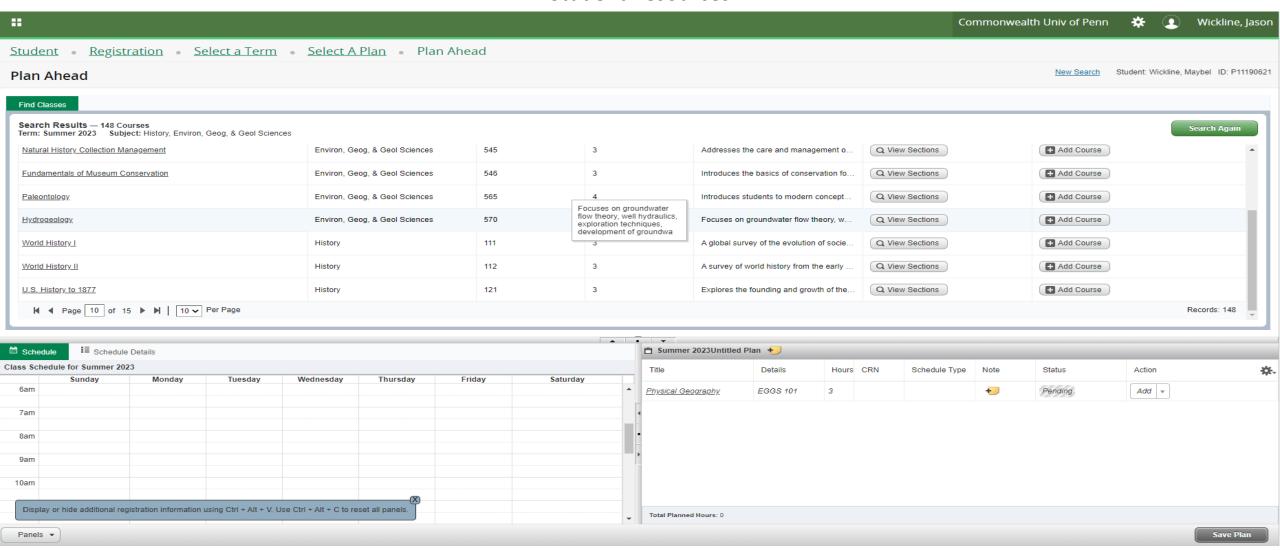

After searching for courses that appear in the catalog, a course can be added to the plan or sections offered for the term can be viewed to create a detailed student schedule.

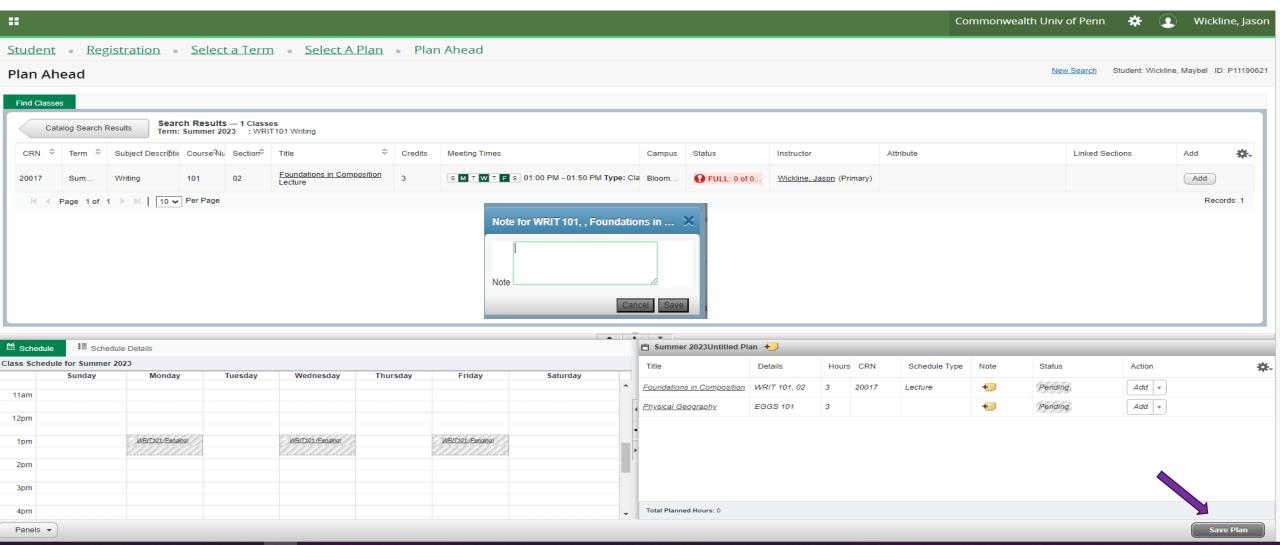

As specific sections are added to plans, meeting days/times will appear on the schedule. Notes can be added for the plan or on the specific course in the plan to be viewed. Once plan is complete Save the plan.

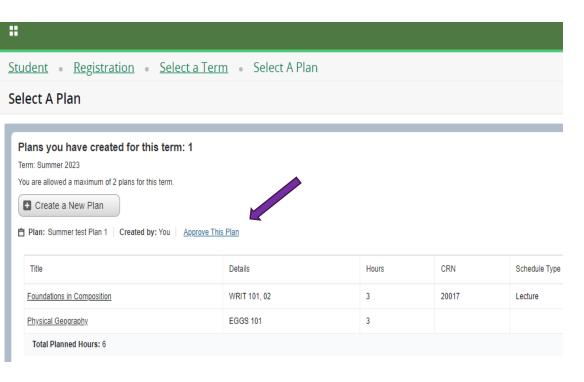

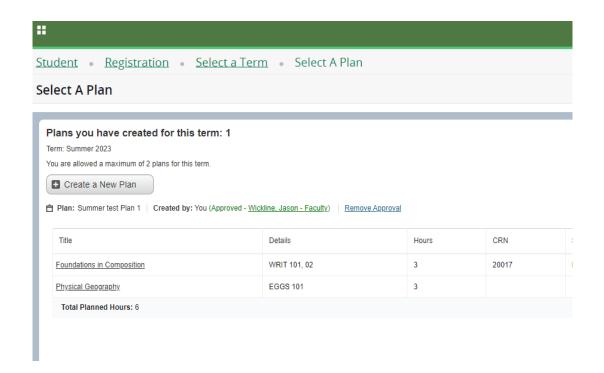

Plans can be approved to further the communication between student and faculty/advisors. Plans can be used by the student in the registration process.

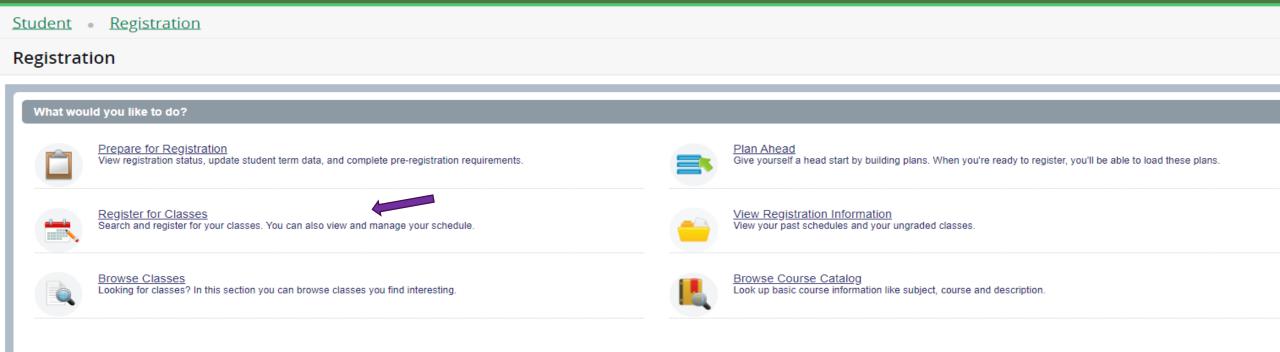

Students with a valid time ticket for registration may Register for Classes.

 $\mathbf{H}$ 

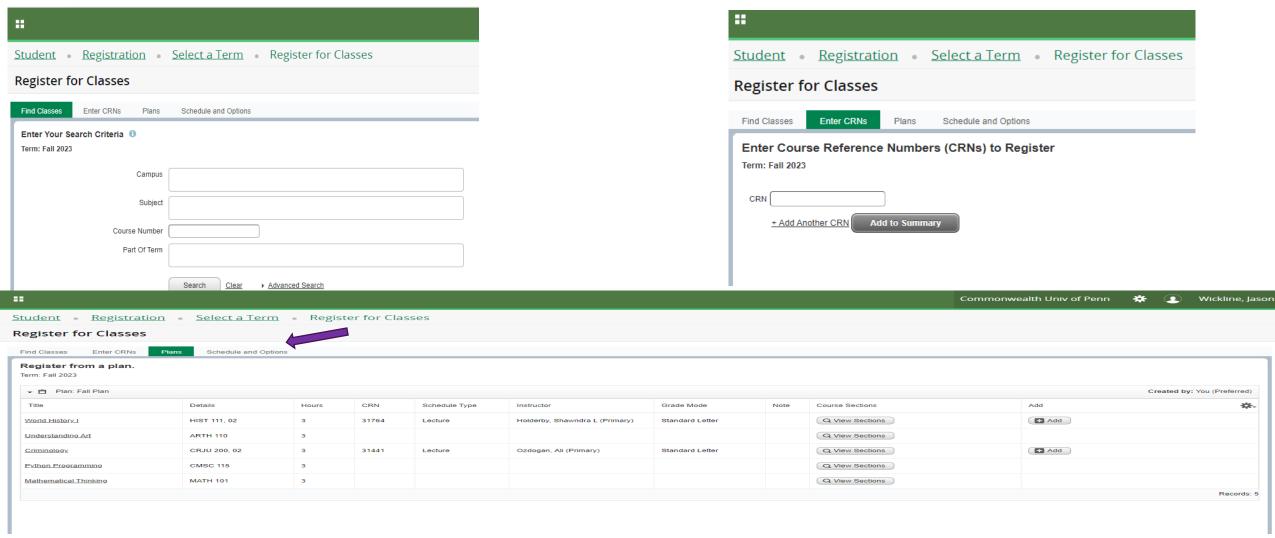

Students are presented with a variety of ways to register for classes: Search for an individual course, Enter CRNs, or Planed registration.

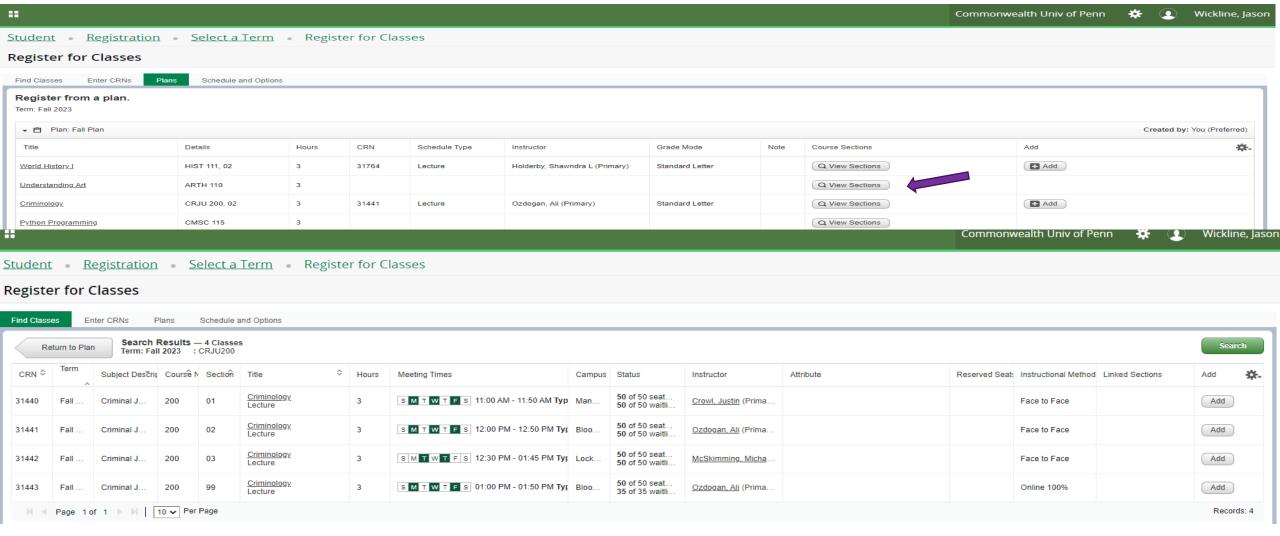

Sections of courses not previously added to a plan can be selected at the time of registration.

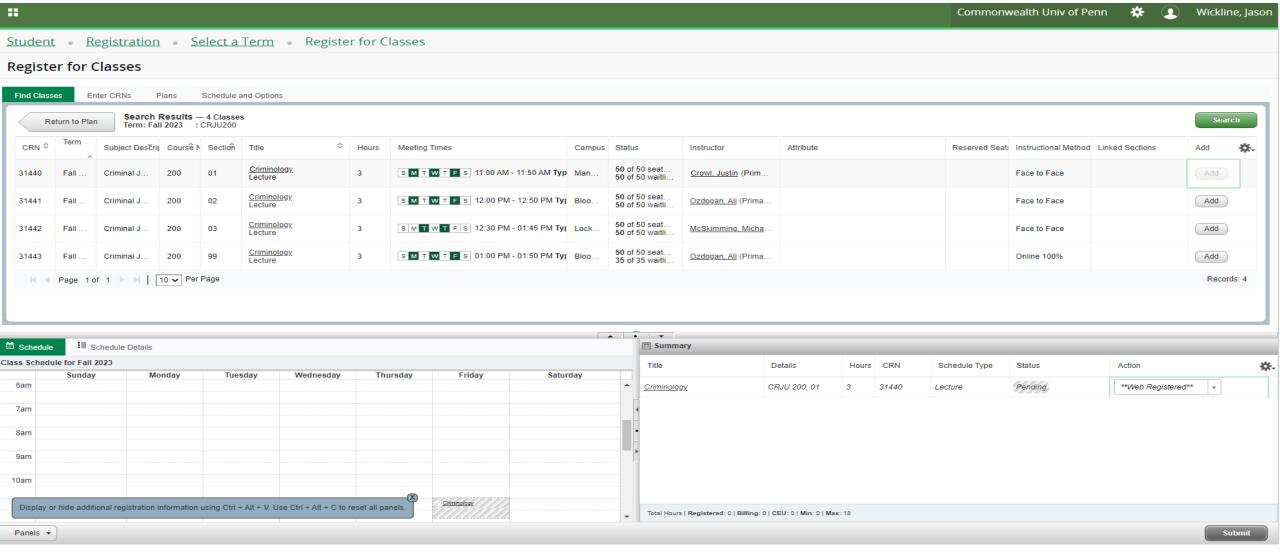

Adding course to the registration summary begins the registration process. Return to plan or use additional registration option to select more courses.

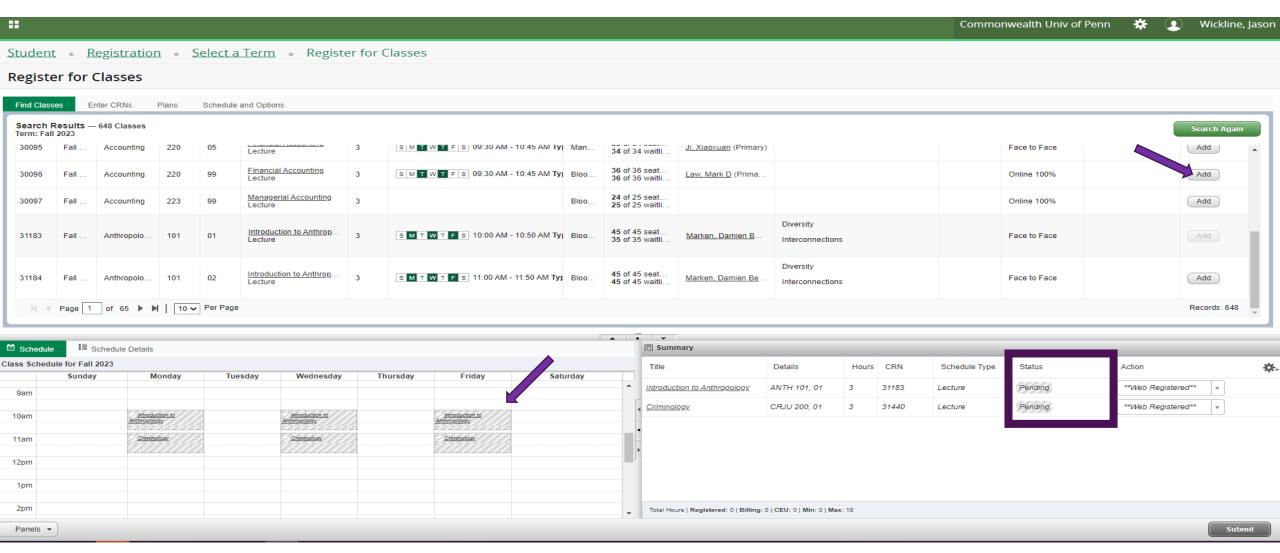

Continue to add classes building a schedule for the term. Courses will remain pending until student submits schedule to complete registration.

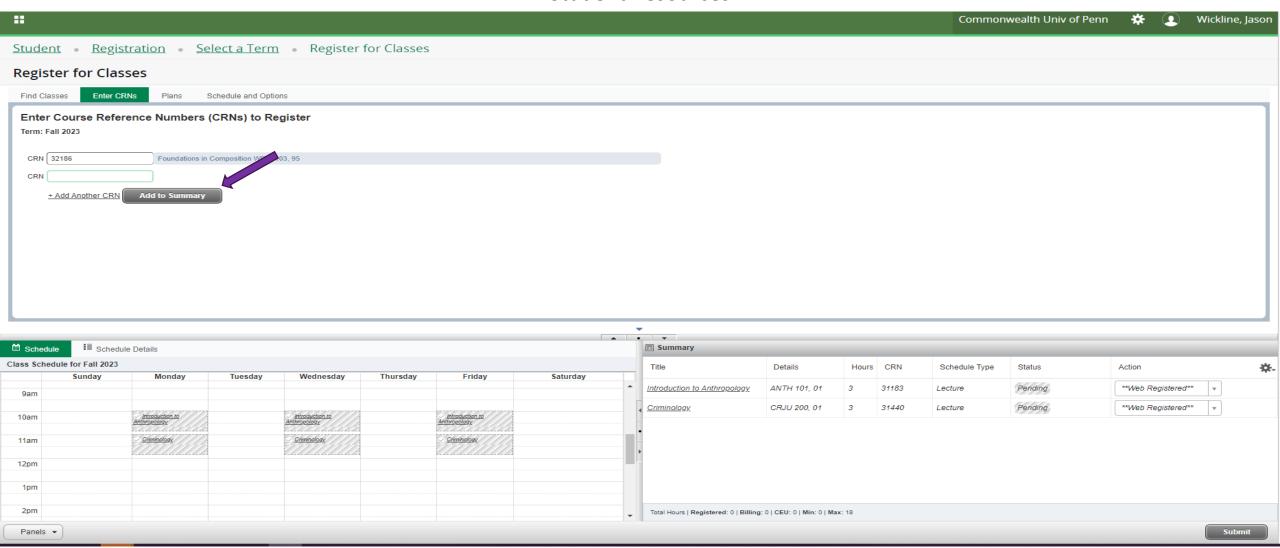

Continue to add classes building a schedule for the term. Courses will remain pending until student submits schedule for registration.

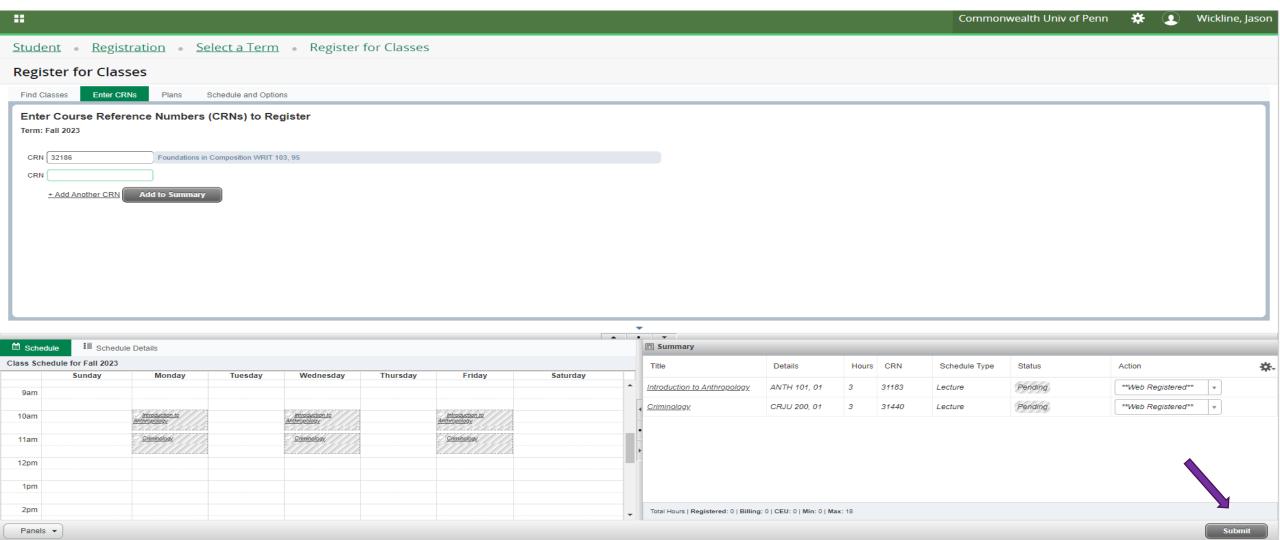

Once schedule of courses are built, press submit to review registration messages.

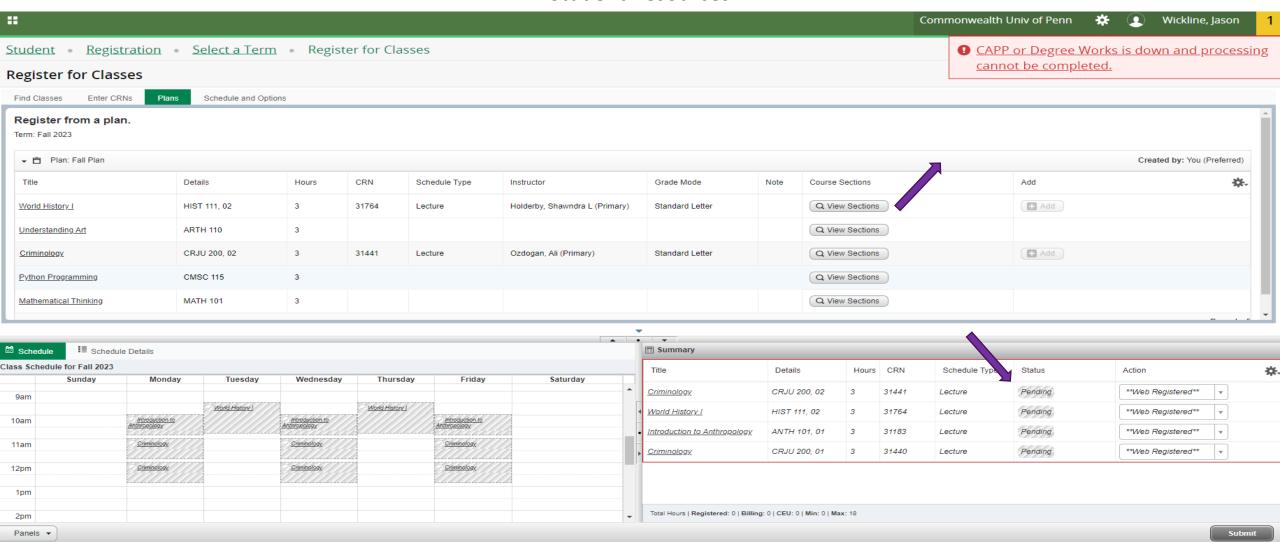

Unsuccessful registrations will be displayed along with the reason for the error.

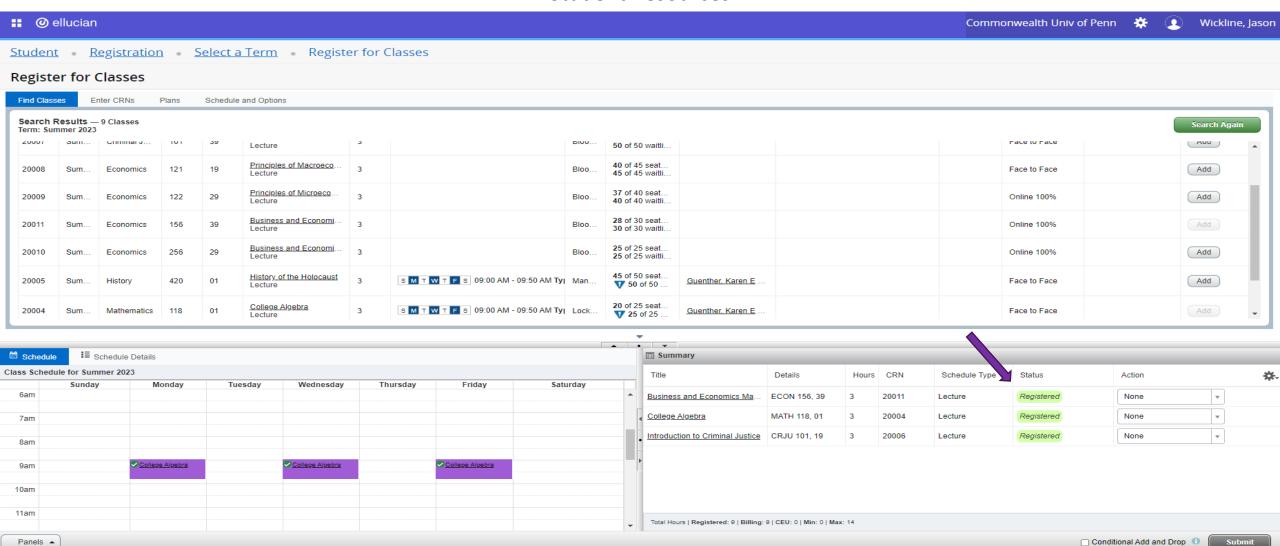

Continue to build a schedule of classes, verifying the final status of classes submitted are registered.

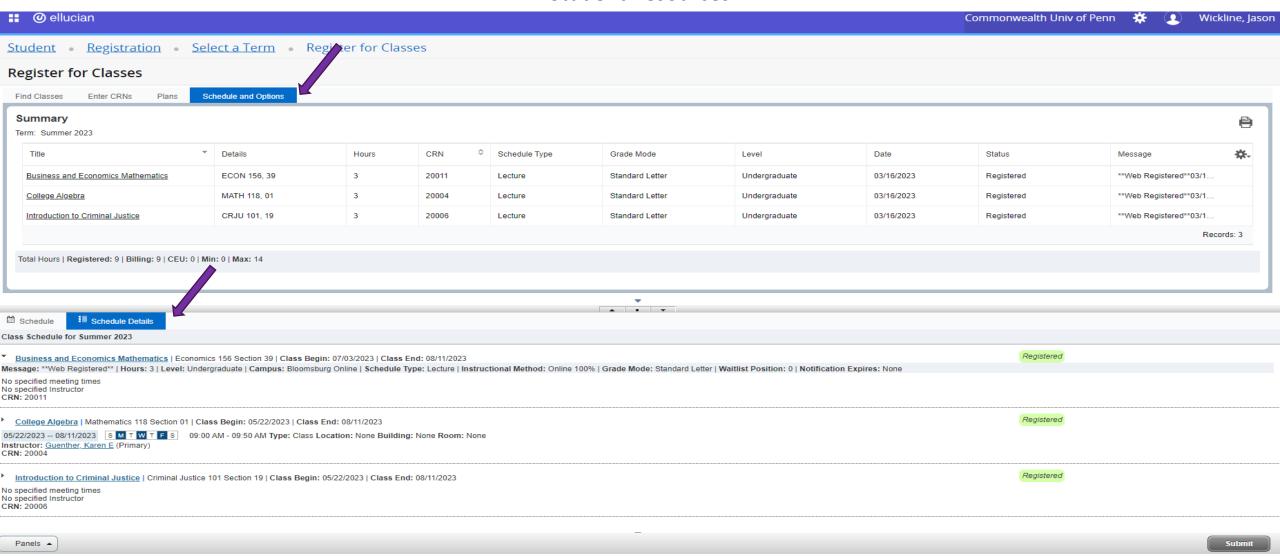

Schedule and Options tab, and the Schedule Details tab provide detail information regarding registration.